EdiTC EDUCATION & INFORMATION

# **Word Expert for Professionals**

Το Microsoft word είναι ένα διαδεδομένο λογισμικό, και χρησιμοποιείται σε πολλές επιχειρήσεις. Παρόλα αυτά, οι χρήστες αγνοούν εργαλεία που μπορούν να αυτοματοποιήσουν εργασίες, όπως αποστολή μαζικών emails, αυτόματη μορφοποίηση με τη χρήση των Styles, δημιουργία πινάκων περιεχομένου και άλλα. Επίσης, με την χρήση προηγμένων εργαλείων όπως Sections και Forms, μπορούν να δημιουργήσουν επαγγελματικές εκθέσεις και έντυπα. Το σεμινάριο εκπαιδεύει στις προηγμένες τεχνικές και εργαλεία της Word με στόχο την αύξηση της παραγωγικότητας, την δημιουργία επαγγελματικών εκθέσεων και τη δημιουργία εντύπων για συμπλήρωση online. Επιγραμματικά οι συμμετέχοντες θα ΄μάθουν τη δημιουργία εξατομικευμένων επιστολών, ετικετών και emails με τη χρήση του Mail Merge, τη δημιουργία επαγγελματικών εκθέσεων με διαφορετικά headers και footers σε κάθε ενότητα, πίνακες περιεχομένων, index, bookmarks, cross references, footnotes και endnotes, τη χρήση των Styles, τη συνεργασία με τη χρήση του track changes, και άλλα.

### **ΚΩΔΙΚΟΣ:** ED24A15

**ΔΙΑΡΚΕΙΑ:** 7 ώρες

**ΗΜΕΡΟΜΗΝΙΑ ΕΝΑΡΞΗΣ:** 27/03/2024

### **ΣΕ ΠΟΙΟΥΣ ΑΠΕΥΘΥΝΕΤΑΙ:**

Σε άτομα που θέλουν να εμβαθύνουν περισσότερο τις γνώσεις τους σε προηγμένα θέματα της MS Word αλλά που θέλουν επίσης να ανακαλύψουν μέσω του σεμιναρίου ένα ευρύ φάσμα δυνατοτήτων και λειτουργιών του προγράμματος

### **ΓΛΩΣΣΑ ΔΙΔΑΣΚΑΛΙΑΣ:**  Ελληνικά

**ΔΙΔΑΚΤΙΚΗ ΥΛΗ:**

Σημειώσεις βήμα προς βήμα στην ελληνική γλώσσα

### **ΔΙΔΑΚΤΙΚΗ ΜΕΘΟΔΟΛΟΓΙΑ:**

Το μάθημα είναι 100% πρακτικό. Τα θέματα παραδίδονται με σύντομες παρουσιάσεις από τον εκπαιδευτή, ακολουθούμενα από μια βήμα προς βήμα επίδειξη από τον εκπαιδευτή και επανάληψη από τους συμμετέχοντες με παραδείγματα και συζητήσεις για το πώς ένα μαθησιακό χαρακτηριστικό μπορεί να χρησιμοποιηθεί σε παραδείγματα πραγματικών συνθηκών και πρακτικής μέσω γραπτών ασκήσεων.

# **Contact us 77 77 72 52**

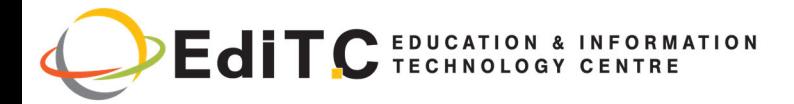

### **ΣΤΟΧΟΙ ΚΑΤΑΡΤΙΣΗΣ:**

Με την λήξη του προγράμματος οι συμμετέχοντες θα είναι σε θέση:

- Να εισάγουν διαφορετικά Headers and Footers σε διαφορετικές σελίδες της επιλογής τους
- Να συνδέουν δεδομένα σε έγγραφο με το εργαλείο συγχώνευσης αλληλογραφίας για τη δημιουργία πολλαπλών εγγράφων
- Να προσθέτουν αναφορές σε πρόσθετες πληροφορίες στο έγγραφο χρησιμοποιώντας footnotes και endnotes
- Να τοποθετούν έξυπνα σελιδοδείκτες και πίνακες ευρετηρίων σε μεγάλα έγγραφα
- Να εισάγουν watermark και να αλλάζουν το φόντο στις σελίδες
- Να χρησιμοποιούν με επιτυχία πρότυπα εγγράφων της Word
- Να ορίζoυν συγκεκριμένες επιλογές διάταξης σελίδας και μορφοποίησης (όπως αρίθμηση γραμμών, στήλες ή κεφαλίδες και υποσέλιδα) για διάφορα μέρη του εγγράφου χρησιμοποιώντας Page breaks και Section breaks.
- Να δημιουργούν συμπληρωματικές διαδραστικές φόρμες
- Να επεξεργάζονται και να συγκρίνουν ένα έγγραφο με τους συναδέλφους τους χρησιμοποιώντας την εντολή Παρακολούθηση αλλαγών (track changes)
- Να δημιουργούν νέα στυλ ή να τροποποιούν ένα υπάρχον στυλ και να το προσαρμόζουν σε τίτλους, επικεφαλίδες, παραγράφους, λίστες και άλλα.
- Να ετοιμάζουν Πίνακα Περιεχομένων για καλύτερη πλοήγηση του εγγράφου

 **Contact us**

 **77 77 72 52** 

### **ΠΙΣΤΟΠΟΙΗΣΗ**

Το σεμινάριο προετοιμάζει για τις αντίστοιχες εξετάσεις MOS και ECDL

#### **ΠΡΟΫΠΟΘΕΣΕΙΣ ΣΥΜΜΕΤΟΧΗΣ:**  HX.

Οι συμμετέχοντες στο σεμινάριο πρέπει να είναι εξοικειωμένοι με το περιβάλλον και με τις βασικές λειτουργίες της Word και να μπορούν να εκτελέσουν βασικές εργασίες όπως είναι η μορφοποίηση κειμένου και παραγράφων, δημιουργία και μορφοποίηση πινάκων , εισαγωγή και μορφοποίηση φωτογραφιών, απλή σελίδωση και προετοιμασία εγγράφου για εκτύπωση.

### *Delivering training since 1996*

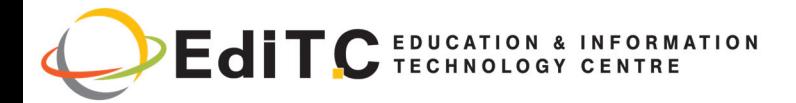

### **ΤΟΠΟΘΕΣΙΑ: WEBINAR**

#### **ΗΜΕΡΟΜΗΝΙΕΣ ΚΑΙ ΩΡΕΣ:**

**ΤΕΤΑΡΤΗ, 27/03/2024, 08:15 ‐16:00** 

### **ΚΟΣΤΟΣ ΑΝΑ ΣΥΜΜΕΤΕΧΟΝΤΑ:**

Περιλαμβάνει την παρακολούθηση του σεμιναρίου, σημειώσεις και πιστοποιητικό. Σε περίπτωση εκπαίδευσης με καθοδήγηση στην τάξη, προσφέρονται δωρεάν καφές, σνακ και μεσημεριανό γεύμα (μόνο για ολοήμερα μαθήματα).

### **Κόστος συμμετοχής**

- Συνολικό Κόστος: €235
- Επιχορήγηση ΑΝΑΔ: €140
- Καθαρό Κόστος: €95

#### **Για άνεργους Και Φοιτητές**

Παρακαλώ επικοινωνήστε μαζί μας

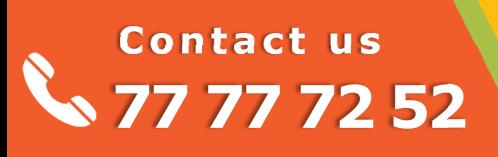

*Delivering training since 1996* 

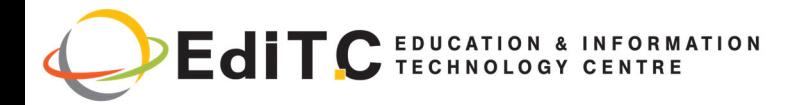

## **ΕΝΟΤΗΤΕΣ ΣΕΜΙΝΑΡΙΟΥ**

### **Κεφάλαιο 1: Mail Merge**

- Επισκόπηση Βασικών Βημάτων για Mail Merge
- Δημιουργία ομαδικών εξατομικευμένων επιστολών
- Δημιουργία ομαδικών εξατομικευμένων ετικετών (labels)
- Αποστολή ομαδικών εξατομικευμένων ηλεκτρονικών μηνυμάτων

### **Κεφάλαιο 2: SecƟon Breaks & Different Headers and Footers**

- Πότε χρησιμοποιούμε Section Breaks
- $\bullet$  Tα είδη των section breaks
- Εισαγωγή section break
- Παραδείγματα εφαρμογής Section break
- Αλλαγή της όψης και της μορφοποίησης του κειμένου με την χρήση section breaks
- Σβήσιμο Section Breaks
- Εισαγωγή διαφορετικού Header και Footers σε μονές και ζυγές σελίδες
- Εισαγωγή διαφορετικού Header και Footer στις διάφορες ενότητες του εγγράφου

### **Κεφάλαιο 3: Footnotes, Endnotes**

- Εισαγωγή footnote και endnote
- Ρυθμίσεις αρίθμησης για footnotes και endnotes
- Αλλαγή της μορφής των αριθμών στα footnotes ή endnotes
- Δημιουργία υποσημείωσης με σημείωση συνέχειας στην επόμενη σελίδα
- Σβήσιμο υποσημείωσης

### **Κεφάλαιο 4:Bookmarks, Cross Reference, Index**

- Bookmarks
- Cross Reference
- Index

## **Contact us 77 77 72 52**

### **Κεφάλαιο 5: Page Background**

- Εισαγωγή Watermark
- Καθορισμός Χρώματος σελίδας
- Εισαγωγή ορίου σε σελίδα και σκίασης σε παράγραφο

### **Κεφάλαιο 6: Page breaks, Line and Paragraph Breaks**

- Εισαγωγή manual page break
- Αποφυγή page breaks στην μέση μιας παραγράφου
- Αποφυγή page breaks μεταξύ των παραγράφων
- Καθορισμός page break πριν μια παράγραφο
- Τοποθέτηση τουλάχιστον δυο γραμμών της παραγράφου στο αρχή η στο τέλος της σελίδας
- Αποφυγή page breaks σε μια γραμμή πίνακα

### **Κεφαλαιο 7: Δημιουργία φορμών**

- Άνοιγμα ενός προτύπου ή ενός κενού εγγράφου στο οποίο θα βασιστεί η φόρμα
- Προσθήκη περιεχομένου στη φόρμα
- Εισαγωγή Text Content Control
- Εισαγωγή Picture Content Control
- Εισαγωγή Building Block Gallery Control
- Εισαγωγή Combo Box ή Drop Down List
- Εισαγωγή επιλογής ημερομηνίας
- Εισαγωγή πλαισίου ελέγχου
- Χρήση των στοιχείων ελέγχου φόρμας παλαιού τύπου
- Καθορισμός ή αλλαγή ιδιοτήτων για στοιχεία ελέγχου περιεχομένου
- Προσθήκη προστασίας σε φόρμα

### **Κεφάλαιο 8: Track Changes και Compare**

- Ενεργοποίηση ή απενεργοποίηση της παρακολούθησης αλλαγών
- Εμφάνιση ή απόκρυψη σχολίων ή εντοπισμένων αλλαγών

## *Delivering training since 1996*

**Fax: +22466635, email: enquiries@editc.com**  Visit our web site at www.editc.eu

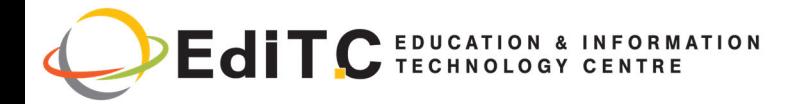

## **ΕΝΟΤΗΤΕΣ ΣΕΜΙΝΑΡΙΟΥ**

- Προβολή ενσωματωμένων σχολίων ως συμβουλών οθόνης.
- Εμφάνιση αλλαγών ανά τύπο επεξεργασίας ή αναθεωρητή
- Εμφάνιση αλλαγών και σχολίων για συγκεκριμένους αναθεωρητές
- Απόκρυψη εντοπισμένων αλλαγών και σχολίων κατά την εκτύπωση
- Αναθεώρηση, αποδοχή, απόρριψη και απόκρυψη εντοπισμένων αλλαγών
- Αναθεώρηση κάθε εντοπισμένης αλλαγής στη σειρά
- Αναθεώρηση αλλαγών ανά τύπο επεξεργασίας ή ανά συγκεκριμένο αναθεωρητή
- Αποδοχή όλων των αλλαγών ταυτόχρονα
- Διαγραφή σχολίων
- Χρήση του compare

### **Κεφάλαιο 9: Styles**

- Εφαρμογή έτοιμων styles
- Προσαρμογή/αλλαγή των υφιστάμενων styles
- Character styles
- Paragraph styles
- Linked styles
- Δημιουργία νέου Style
- Style Inspector

### **Κεφάλαιο 10: Δημιουργία πίνακα περιεχομένων**

- Δημιουργία πίνακα περιεχομένων βάσει των Styles
- Μορφοποίηση πίνακα περιεχομένων
- Aνανέωση πίνακα περιεχομένων
- Σβήσιμο πίνακα περιεχομένων

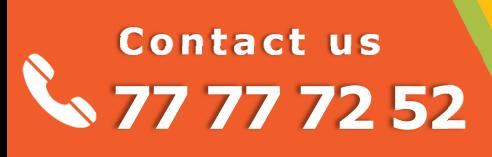

## *Delivering training since 1996*